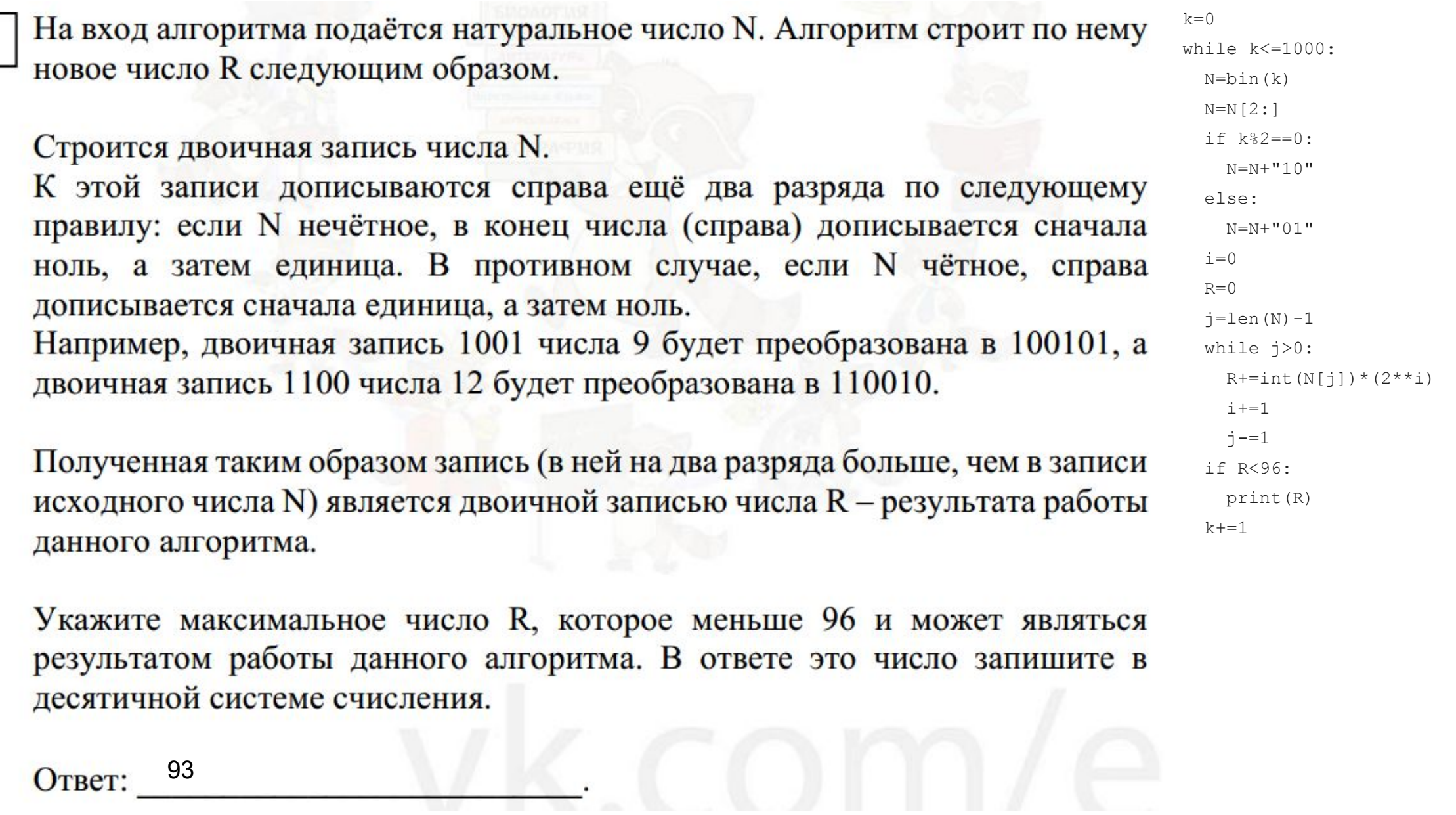

Ответ: 93

 $5<sub>1</sub>$